Федеральное государственное бюджетное образовательное учреждение высшего образования «Санкт-Петербургский государственный морской технический университет»

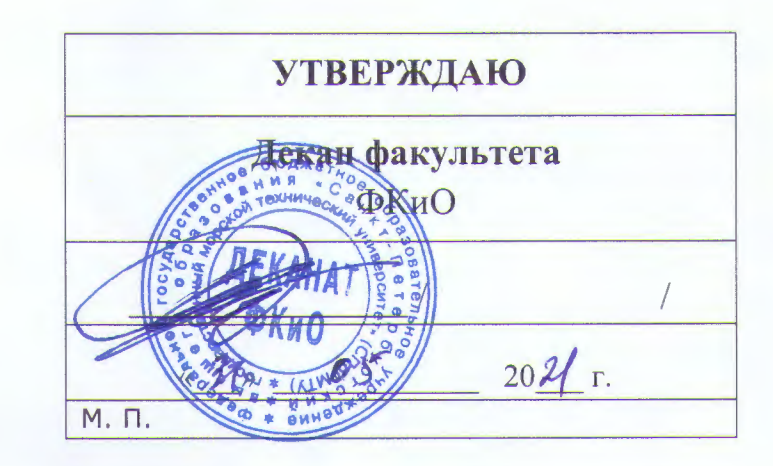

# РАБОЧАЯ ПРОГРАММА ДИСЦИПЛИНЫ

## Вычислительная механика и компьютерный **ИНЖИНИРИНГ**

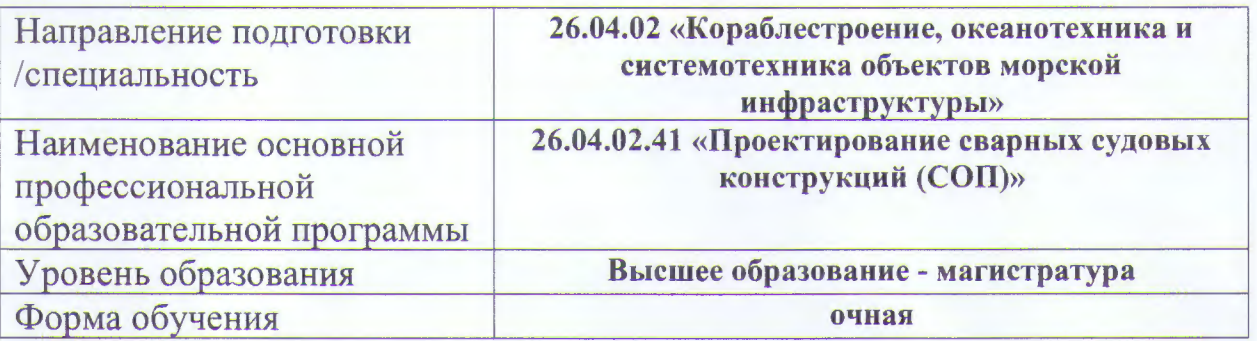

## Лист согласования рабочей программы дисциплины

Рабочая программа дисциплины «Вычислительная механика и компьютерный инжиниринг» разработана в соответствии с образовательным стандартом высшего образования СПбГМТУ по направлению подготовки 26.04.02 «Кораблестроение, океанотехника и системотехника объектов морской инфраструктуры»

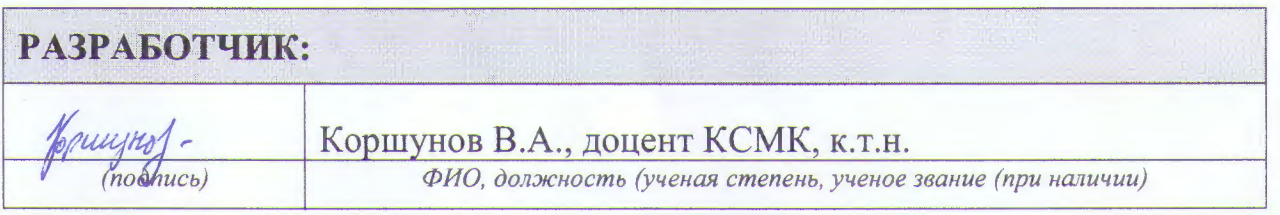

## РАССМОТРЕНА И ОДОБРЕНА

на заседании кафедры Строительной механики корабля

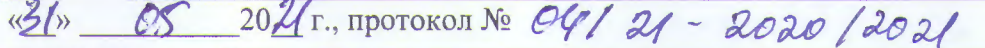

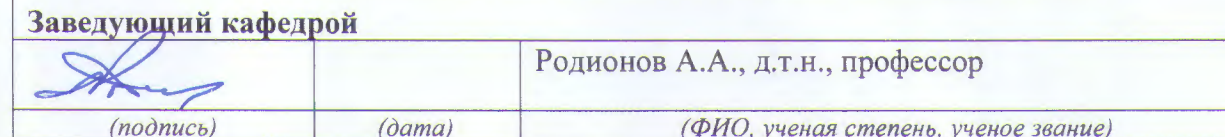

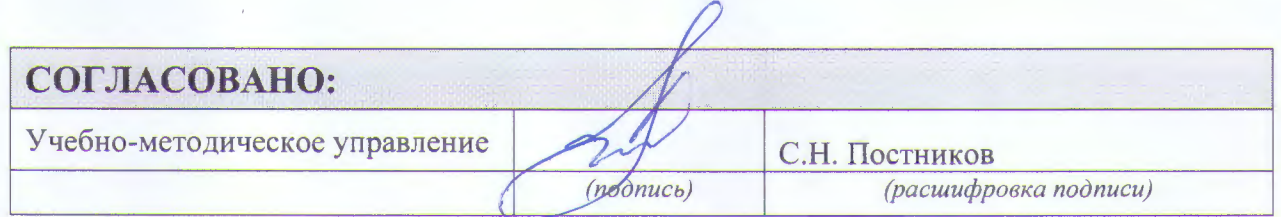

## 1. Цели освоения дисциплины

Целями освоения дисциплины «Вычислительная механика и компьютерный инжиниринг» являются:

- подготовка студентов к инновационной, научно-исследовательской, проектноконструкторской и расчетно-экспериментальной деятельности с использованием средств вычислительной техники и современного ПО,

- овладение студентами методикой и техникой расчетов динамики и прочности корпусных конструкций в среде лидирующего программного комплекса

- усвоение знаний, необходимых для построения расчетной модели любой конструкции, включающей несколько этапов, каждый из которых вносит свои допущения и погрешности, и которые зависят от опыта расчетчика и слабо связаны с возможностями программного средства,

- формирование навыков использования вычислительной техники и современных процедур при выполнении проектных и исследовательских расчетов динамики и прочности несущих конструкций морских сооружений.

#### 2. Планируемые результаты обучения по дисциплине

В основу подготовки магистра заложен компетентностный подход. Результаты реализации данного подхода отражены в таблице.

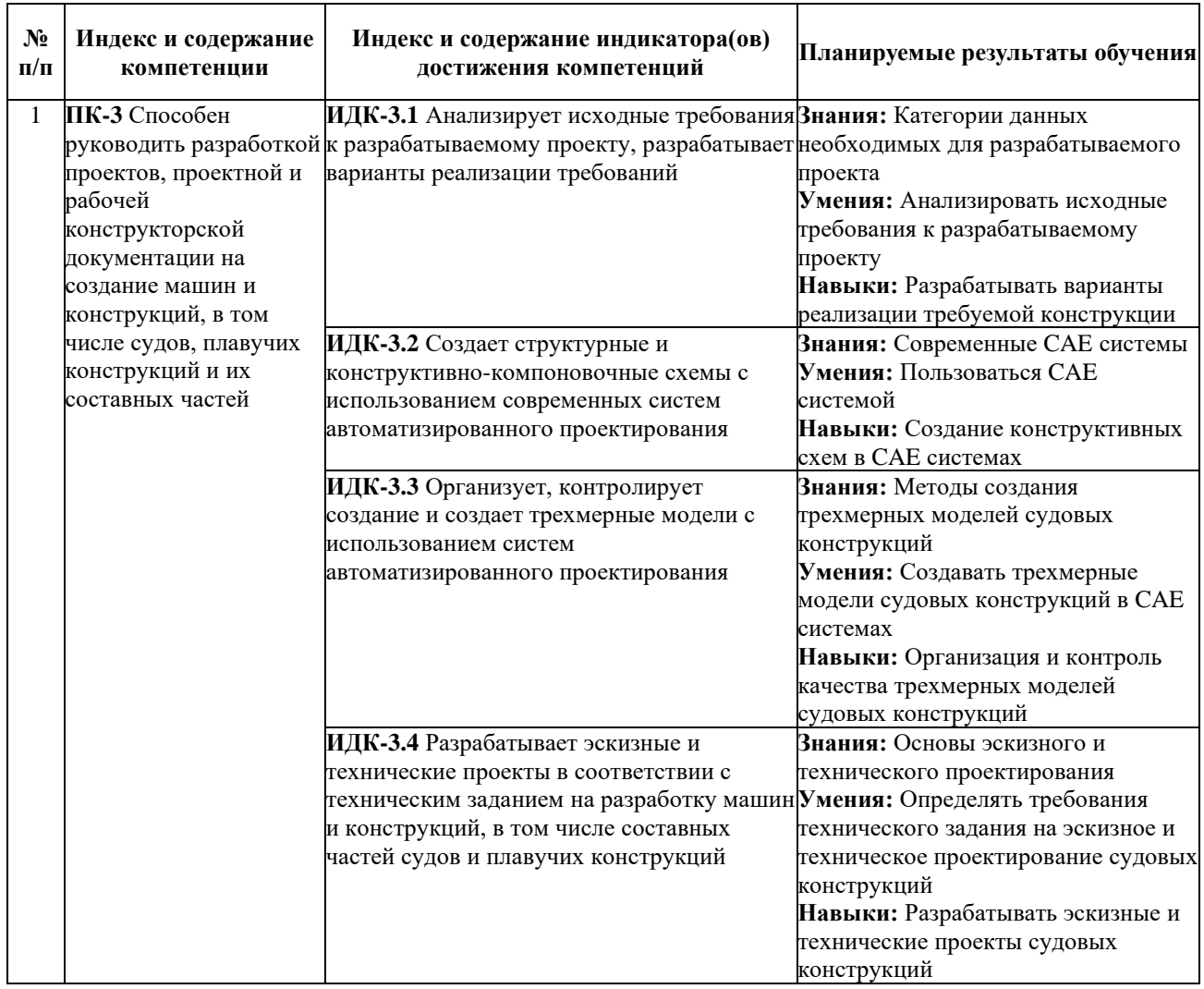

## **3. Структура и содержание дисциплины**

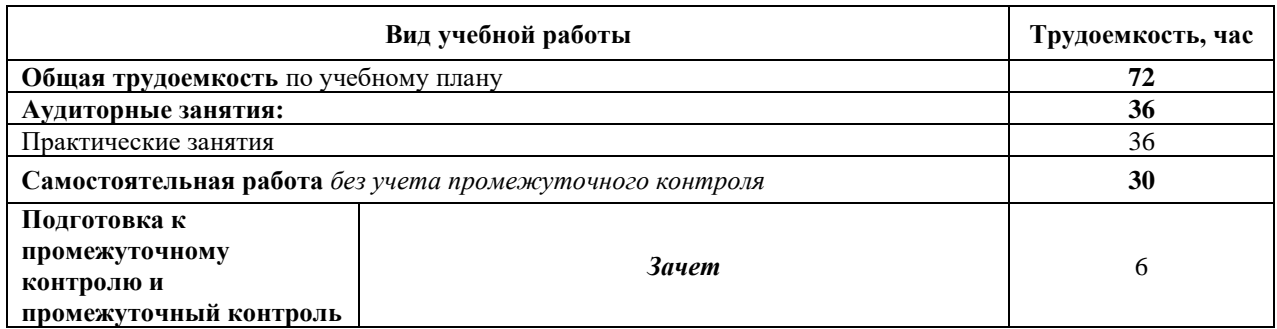

## **3.1. Структура и содержание аудиторных занятий**

#### **Раздел 1. Особенности моделирования оболочечно-балочных конструкций**

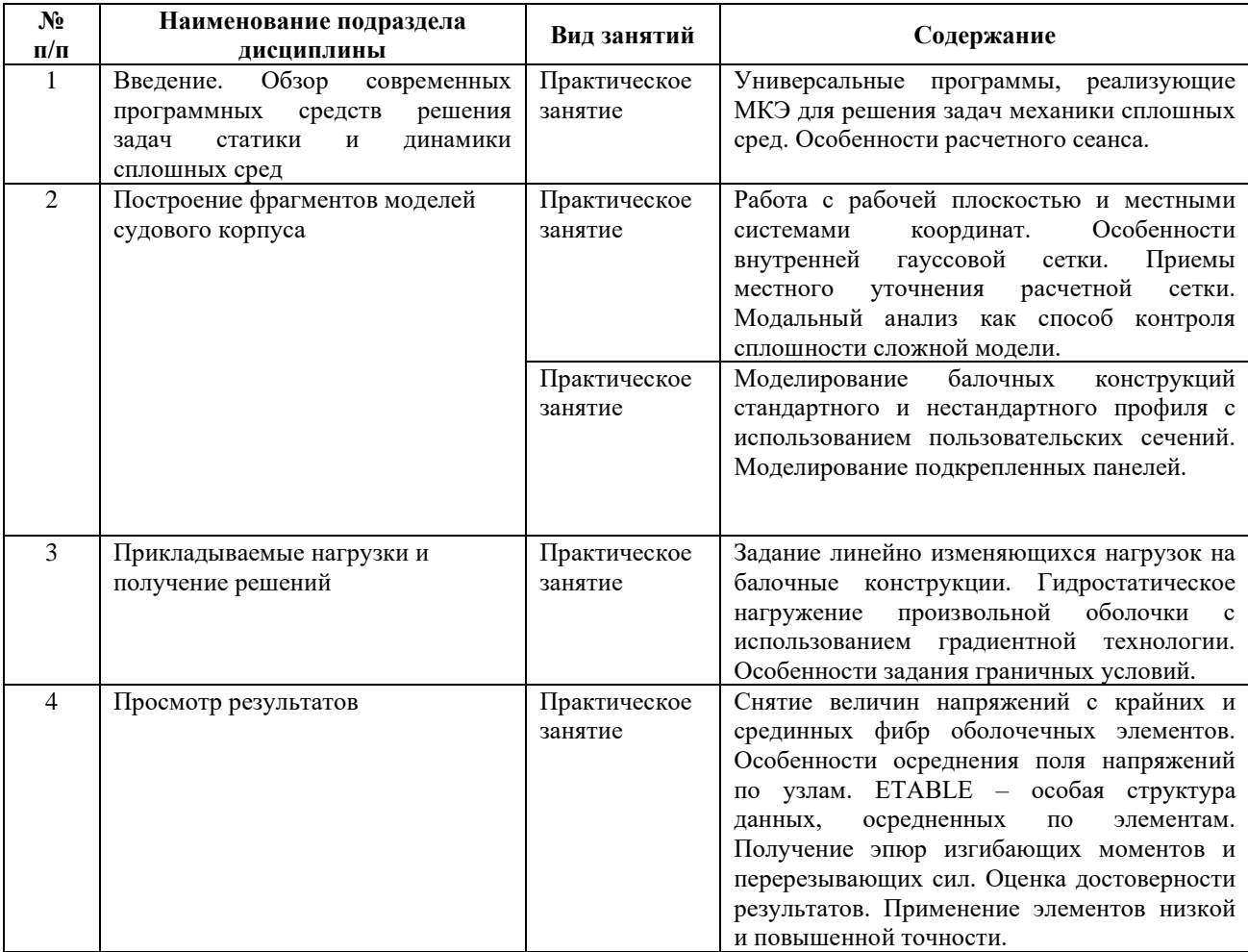

#### **Раздел 2. Применение МКЭ для анализа прочности судовых конструкций.**

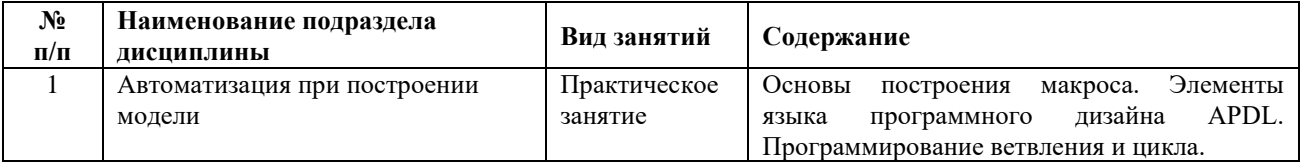

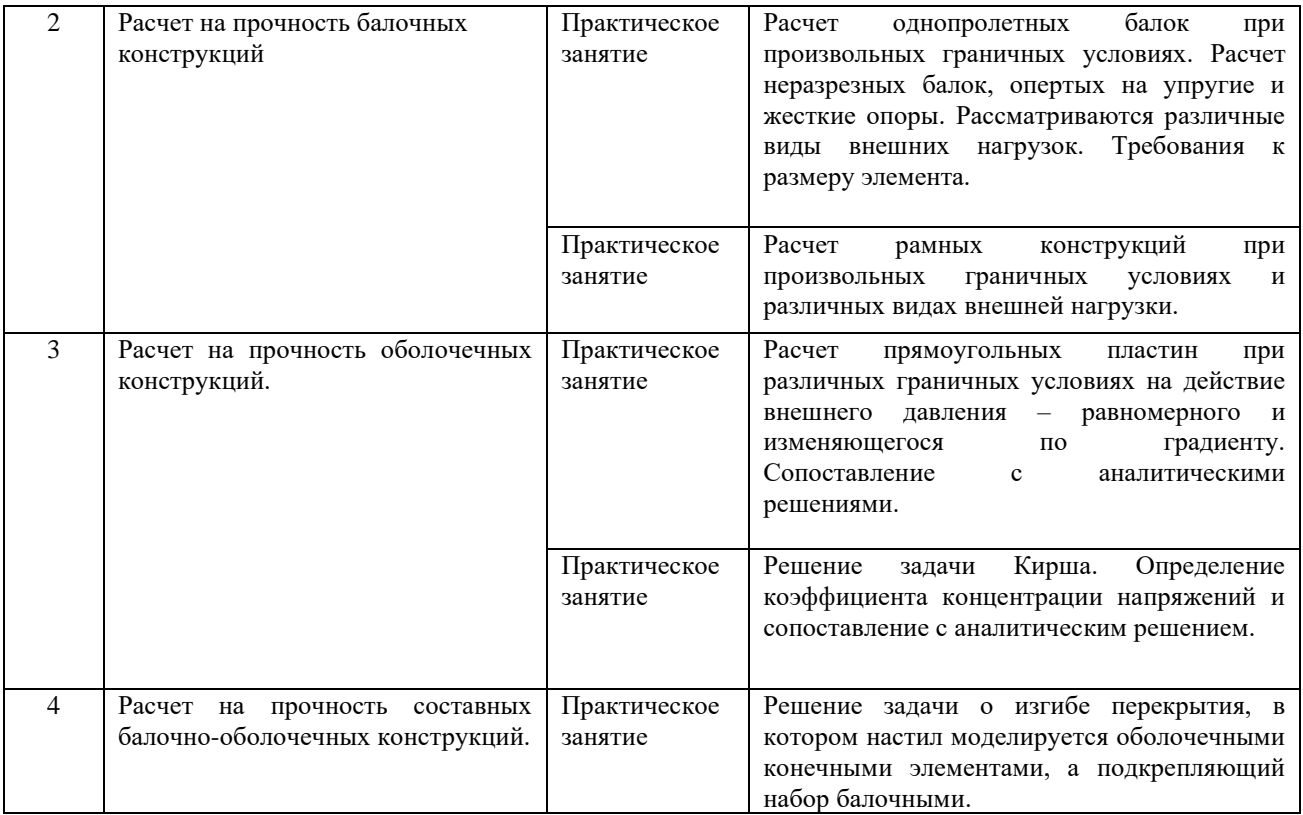

#### **Раздел 3. Решение тепловых задач методом конечных элементов**

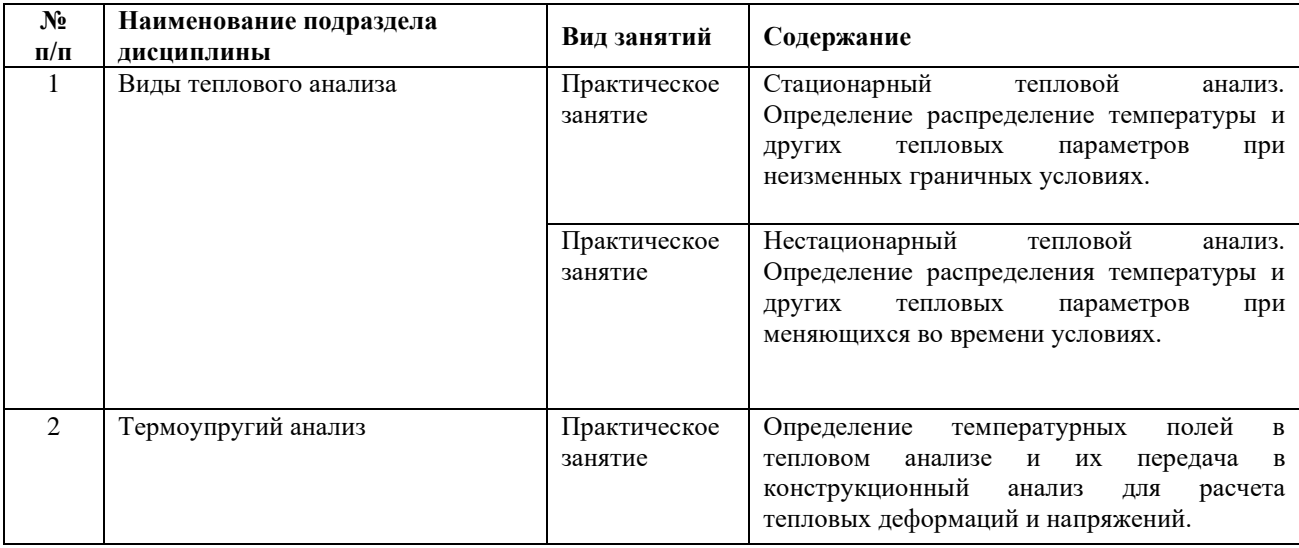

## **3.2. Примерная тематика курсовых проектов (работ)**

Курсовые проекты в рамках дисциплины не предусмотрены.

## **3.3. Примерная тематика рефератов**

Рефераты в рамках дисциплины не предусмотрены.

## **4. Практическая подготовка**

В рамках практической подготовки обучающиеся выполняют следующие виды работ, связанных с будущей профессиональной деятельностью:

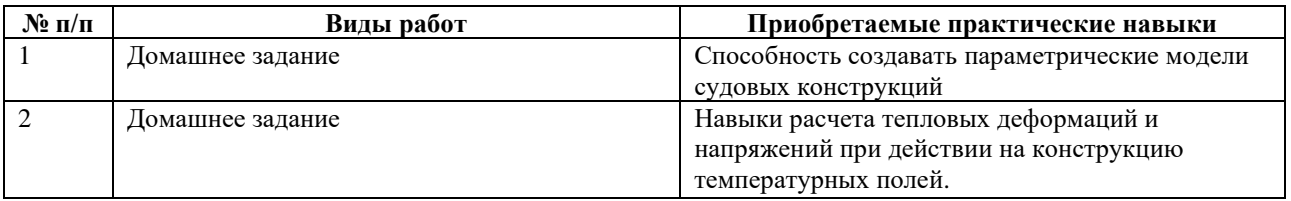

## **5. Учебно-методическое обеспечение дисциплины**

#### **Литература**

1. Басов, К. А. ANSYS: справочник пользователя : справочник / К. А. Басов. — Москва : ДМК Пресс, 2008. — 640 с. — ISBN 5-94074-108-8. — Текст : электронный // Лань : электронно-библиотечная система. — URL: [https://e.lanbook.com/book/1335.](https://e.lanbook.com/book/1335) — Режим доступа: для авториз. пользователей.

2. Басов, К. А. Графический интерфейс комплекса ANSYS : руководство / К. А. Басов. — Москва : ДМК Пресс, 2008. — 248 с. — ISBN 5-94074-074-X. — Текст : электронный // Лань : электронно-библиотечная система. — URL: <https://e.lanbook.com/book/1290> (дата обращения: 24.01.2022). — Режим доступа: для авториз. пользователей.

3. Коршунов В. А. Введение в метод конечных элементов [Текст]: учебное пособие / В. А. Коршунов, А. А. Родионов, СПбГМТУ, 2016. - 90 с. (166 экз.)

4. Кульцеп А.В. Автоматизированные системы расчетов прочности,устойчивости и колебаний в строительной механике корабля [Текст] : учеб.пособие / Кульцеп А.В.; А.В.Кульцеп, В.А.Манухин, А.И.Фрумен; СПбГМТУ, 2000. - 124 с (46 экз.)

5. Россихин, Н. А. Моделирование теплонапряженного состояния деталей энергетических установок с использованием программного комплекса ANSYS : учебное пособие / Н. А. Россихин. — Москва : МГТУ им. Н.Э. Баумана, 2010. — 13 с. — Текст : электронный // Лань : электронно-библиотечная система. — URL: <https://e.lanbook.com/book/52158> (дата обращения: 24.01.2022). — Режим доступа: для авториз. пользователей.

#### **Лицензионное программное обеспечение, обновляемое ежегодно**

- − Microsoft Windows 10 Pro;
- − Abbyy FineReader 11.0;
- − Adobe Acrobat Professional 11.0.
- − Ansys Academic Multiphysics Campus Solution

## **Свободно распространяемое программное обеспечение:**

- − Офисные пакеты OpenOffice.org, Scribus
- − Браузер Firefox
- − Пакеты для работы с графикой: GIMP, Inkscape
- − Программирование: FreeBASIC, Lazarus
- − Математические пакеты: Maxima
- − Мультимедиа: Audacity, VLC
- − Архиватор: 7zip

## **6. Материально-техническое обеспечение дисциплины**

При реализации дисциплины необходимо использовать следующие компоненты материально-технической базы университета:

- 1. Практические занятия:
	- 1) учебная аудитория для проведения занятий семинарского типа,
	- 2) презентационная техника,

3) рабочее место преподавателя, оснащенное компьютером с доступом в Интернет,

4) рабочие места студентов, оснащенные компьютерами с доступом в Интернет, предназначенные для работы в электронной образовательной среде

5) комплект лицензионного программного обеспечения

- 2. Самостоятельная работа студентов:
	- 1) учебная аудитория для проведения самостоятельной работы обучающихся,
	- 2) рабочие места студентов, оснащенные компьютерами с доступом в Интернет, предназначенные для работы в электронной образовательной среде
	- 3) комплект лицензионного программного обеспечения

#### Дополнения и изменения рабочей программы дисциплины

В рабочую программу дисциплины «Вычислительная механика и компьютерный инжиниринг» ОПОП ВО по направлению подготовки 26.04.02 «Кораблестроение, океанотехника и системотехника объектов морской инфраструктуры» вносятся следующие дополнения и изменения:

1). Откорректирован список литературы

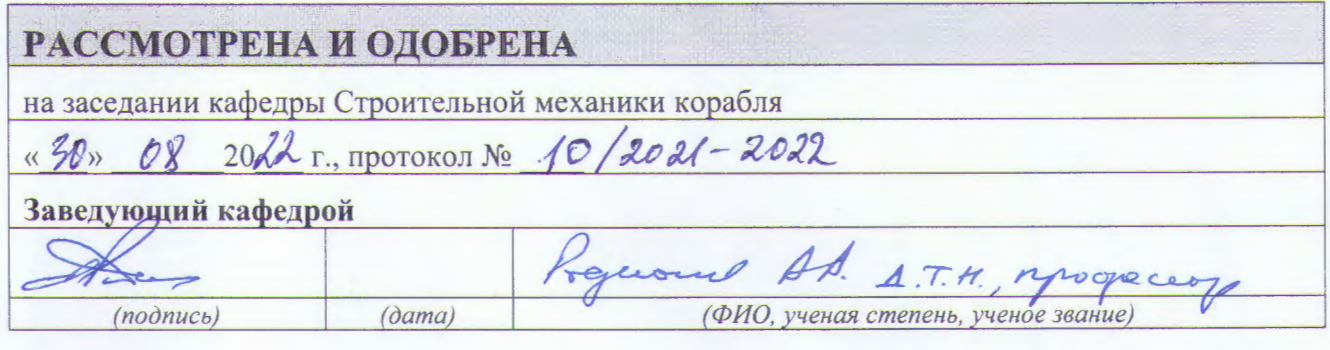

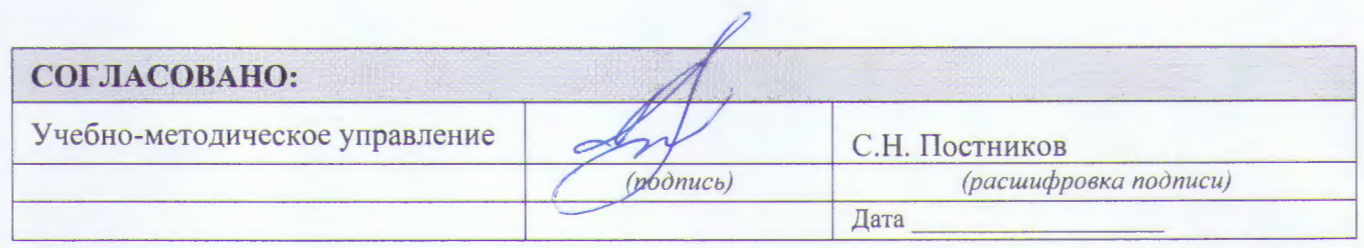

## **Приложение к рабочей программе дисциплины «Вычислительная механика и компьютерный инжиниринг»**

## **Фонды оценочных средств для проведения текущего контроля и промежуточной аттестации обучающихся по дисциплине**

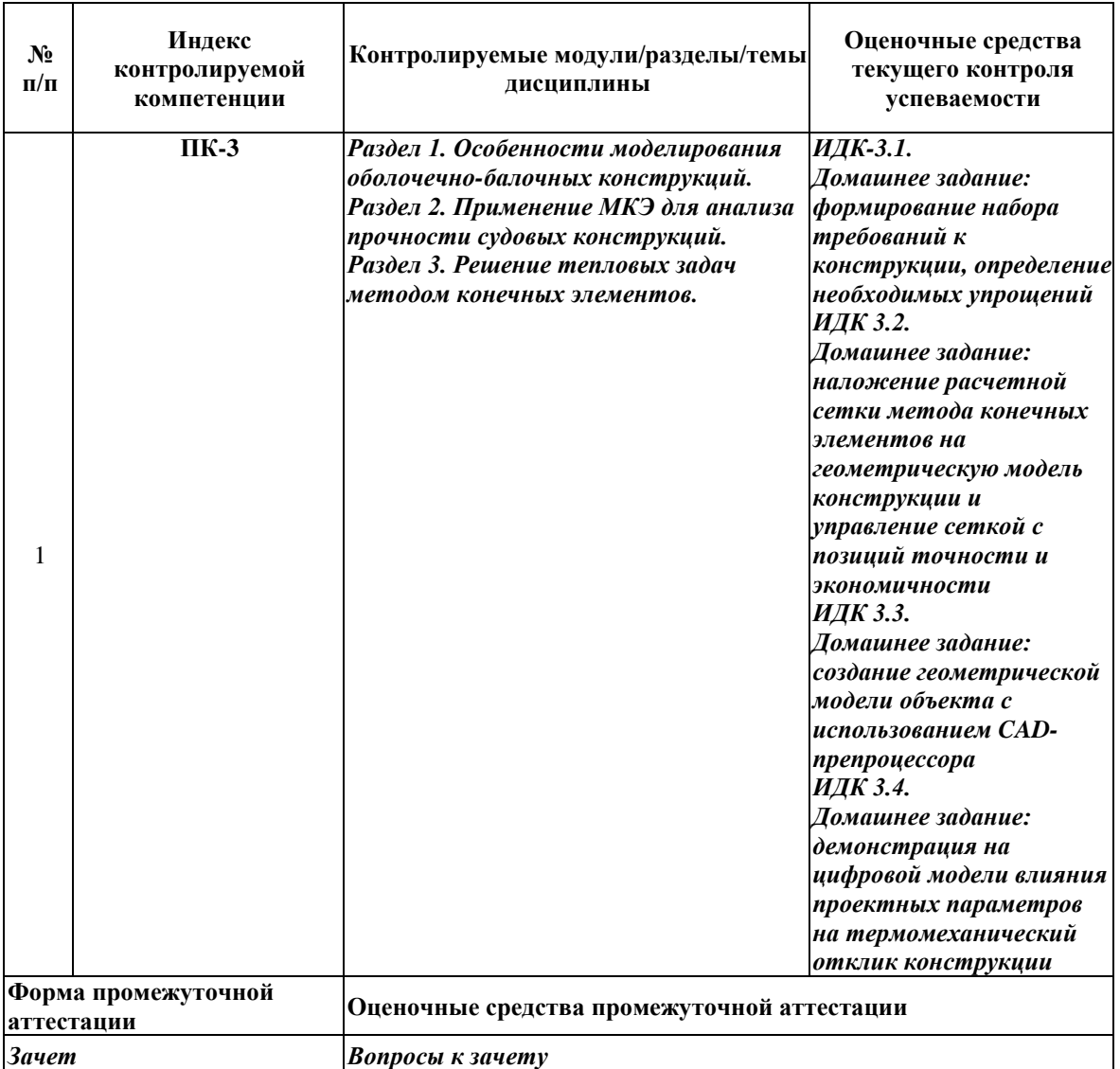

## **1. Паспорт фонда оценочных средств по дисциплине**

## **2. Оценочные средства для текущей и промежуточной аттестации**

## **2.1. Текущий контроль успеваемости**

Контроль успеваемости по дисциплине осуществляется с помощью следующих оценочных средств:

## *ДОМАШНЕЕ ЗАДАНИЕ*

#### **Описание технологии применения домашнего задания**:

**Тема домашнего задания** «Исследование напряженно-деформируемого состояния цилиндрической оболочки»

## **Структура** *задания*

- Титульный лист с пометками преподавателя.
- Лист с исходными данными к заданию.
- Описание целей и задач, решаемых в работе.
- Последовательное изложение содержания работы.
- Выводы (заключение) по работе.
- Список использованной литературы.
- Приложения (Таблицы, графики, чертежи, программы и т.п.)

#### **Источники информации**:

- 1. Басов, К. А. ANSYS: справочник пользователя : справочник / К. А. Басов. Москва : ДМК Пресс, 2008. — 640 с. — ISBN 5-94074-108-8. — Текст : электронный // Лань : электронно-библиотечная система. — URL: https://e.lanbook.com/book/1335. — Режим доступа: для авториз. пользователей.
- 2. Россихин, Н. А. Моделирование теплонапряженного состояния деталей энергетических установок с использованием программного комплекса ANSYS : учебное пособие / Н. А. Россихин. — Москва : МГТУ им. Н.Э. Баумана, 2010. — 13 с. — Текст : электронный // Лань : электронно-библиотечная система. — URL: https://e.lanbook.com/book/52158 (дата обращения: 24.01.2022). — Режим доступа: для авториз. пользователей.

## **Нормы времени**: 16 часов

#### **Задачи обучающегося при выполнении домашнего задания:**

В соответствии с вариантом исходных данных выполнить расчет напряженнодеформируемого состояния цилиндрической оболочки при в варке в нее плоской крышки (см. рис.1). Сварку учесть путем задания поля температур в соответствии с рисунком 2.

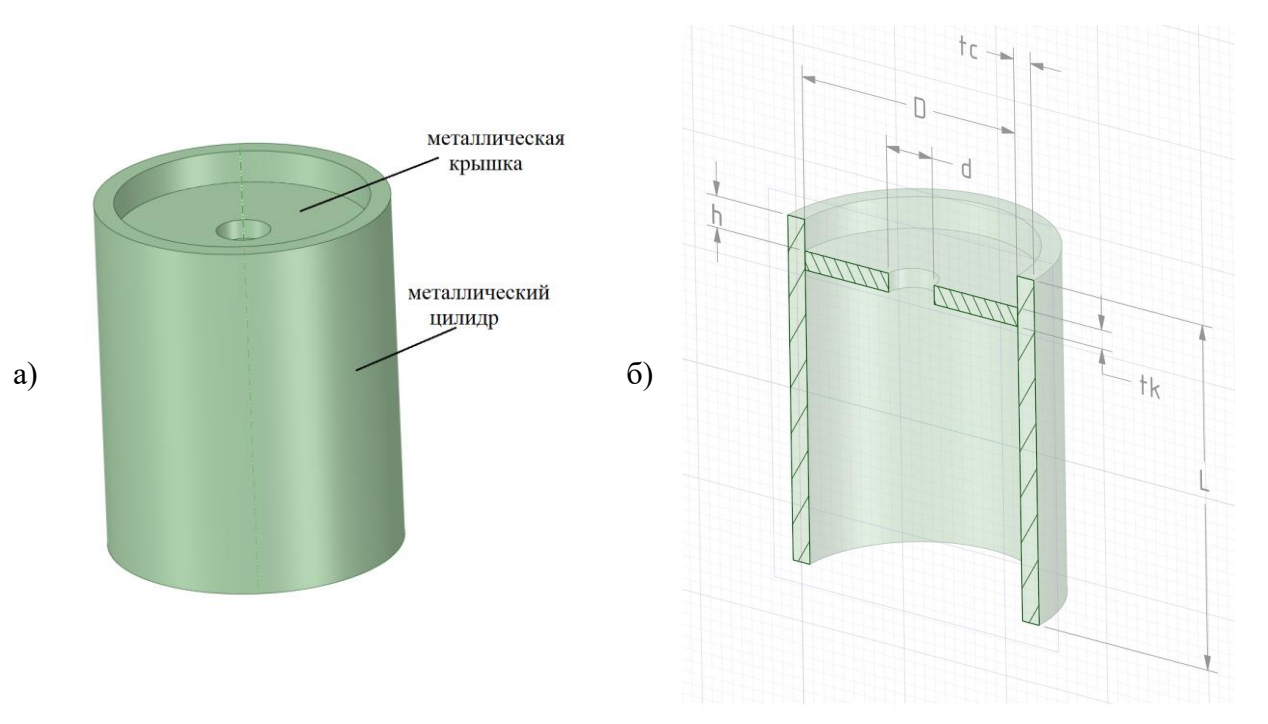

Рисунок 1 – а) общий вид модели цилиндра с крышкой; б) сечение цилиндра с указанием размеров

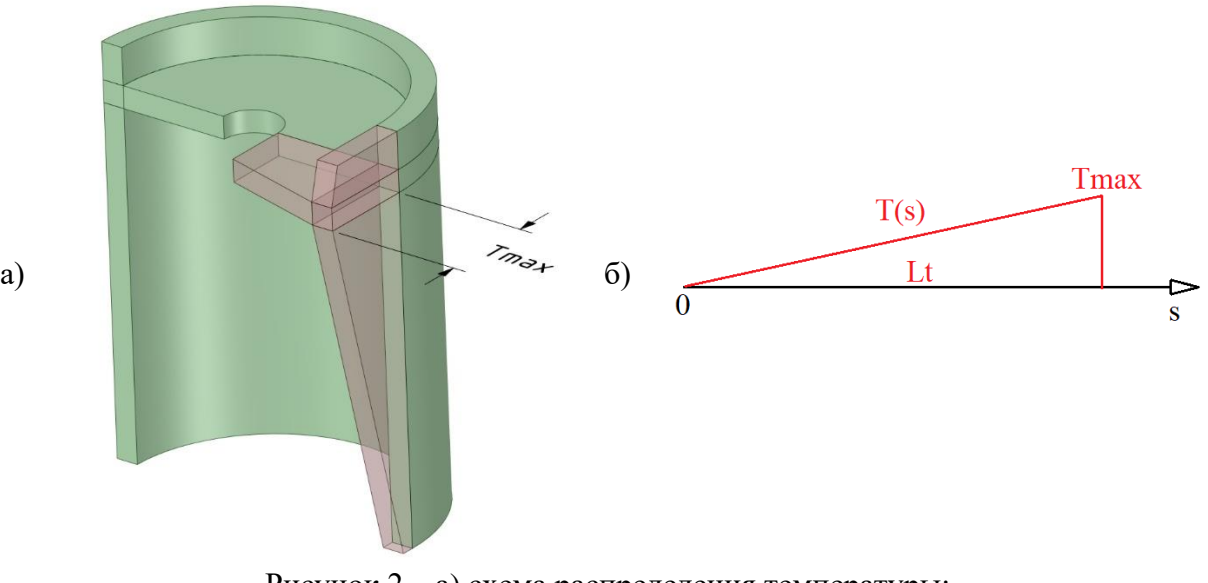

Рисунок 2 – а) схема распределения температуры; б) закон изменения температуры

## **Представить следующие результаты:**

- поле приложенных температур
- поля перемещений UX и UY при полном нагреве
- поля перемещений UX и UY при полном остывании
- графическую зависимость горизонтального перемещения верхней, нижней и средней кромки цилиндра по мере нагревания и остывания.

#### **Указания к выполнению работы:**

Расчет выполнить в осесимметричной постановке.

При расчете использовать следующие характеристики материала:

- модуль упругости  $E=2.10^{11}$  Па;
- коэффициент Пуассона 0.3;
- предел текучести 235 МПа;
- модуль упрочнений  $Et=1.10^9$  Па;

-коэффициент термического расширения  $\alpha$ =15 $\cdot$ 10<sup>-6</sup> 1/град

Количество конечных элементов по толщине крышки и цилиндра должно быть не

менее 5 шт.

Принять следующие начальные геометрические параметры:

L0=0.5 м;

D0=0.5 м;

tc0=0.02 м;

 $L = L$ 

| $1$ аблица $1 - 1$ гелодные данные |              |      |                  |                  |              |              |      |
|------------------------------------|--------------|------|------------------|------------------|--------------|--------------|------|
| № варианта                         | L/L0         | D/D0 | d/D              | h/L              | tc/tc0       | tk/tc0       | Tmax |
|                                    | $\mathbf{1}$ | 1    | $\overline{0}$   | $\boldsymbol{0}$ | $\mathbf{1}$ | 1            | 1000 |
| $\overline{2}$                     | 1.1          | 0.8  | 0.05             | $\overline{0}$   | 1.6          | 0.9          | 1000 |
| 3                                  | 1.2          | 1.5  | 0.1              | 0.1              | 1.5          | 0.8          | 1000 |
| $\overline{4}$                     | 1.3          | 1.1  | 0.15             | 0.2              | 1.4          | 0.7          | 1000 |
| 5                                  | 1.4          | 1.6  | 0.2              | 0.3              | 1.3          | 0.9          | 1000 |
| 6                                  | 1.5          | 1.7  | 0.2              | 0.4              | 1.2          | 1.6          | 1000 |
| 7                                  | 1.6          | 1.2  | 0.15             | 0.5              | 1.1          | 1.4          | 1000 |
| 8                                  | 1.5          | 0.7  | 0.1              | 0.5              | $\mathbf{1}$ | 1.2          | 1000 |
| 9                                  | 1.4          | 1.4  | 0.05             | 0.4              | 0.9          | 1.6          | 1000 |
| 10                                 | 1.3          | 1.8  | $\boldsymbol{0}$ | 0.3              | 0.8          | 1.4          | 1000 |
| 11                                 | 1.5          | 0.9  | 0.1              | 0.2              | 0.7          | 1.2          | 1000 |
| 12                                 | 1.6          | 1.5  | $\boldsymbol{0}$ | 0.1              | 1.6          | 1.1          | 1000 |
| 13                                 | 1.7          | 1.4  | 0.15             | 0.1              | 1.3          | 0.9          | 1000 |
| 14                                 | 1.3          | 0.6  | 0.2              | $\overline{0}$   | 1.2          | 0.9          | 1000 |
| 15                                 | 1.1          | 1.3  | 0.05             | $\overline{0}$   | 0.7          | 0.7          | 1000 |
| 16                                 | 1.2          | 1.5  | 0.1              | 0.25             | 0.8          | 1.5          | 1000 |
| 17                                 | 1.3          | 1.6  | $\overline{0}$   | 0.35             | 1.4          | 1.4          | 1000 |
| 18                                 | 1.7          | 1.7  | 0.1              | 0.15             | 1.2          | 1.1          | 1000 |
| 19                                 | 1.8          | 1.8  | 0.15             | $\overline{0}$   | 1.1          | 0.7          | 1000 |
| 20                                 | 1.5          | 1.2  | 0.2              | 0.3              | 0.8          | $\mathbf{1}$ | 1000 |

Таблица 1 – Исходные данные

Критерий оценки:

**Образцовый, примерный, достойный подражания ответ - «Отлично» Законченный, полный ответ – «Хорошо» Изложенный, раскрытый ответ – «Удовлетворительно» Минимальный ответ - «Неудовлетворительно»**

Защита домашнего задания по дисциплине является условием допуска к промежуточному контролю – зачет.

## **2.2. Промежуточная аттестация**

Промежуточная аттестация по дисциплине осуществляется с помощью следующих оценочных средств:

## *ЗАЧЕТ*

## **Описание технологии применения оценочного средства**

Контроль производится **устно** по приведенным ниже вопросам, которые оформлены в виде отдельных билетов. Получив вопрос (задание), студент после подготовки развернуто отвечает на него. При необходимости преподаватель может устно задать дополнительные (уточняющие) вопросы, ответы на которые должны последовать без подготовки.

## **Примерный перечень вопросов/заданий к зачету с оценкой:**

- 1. Общая характеристика и состав универсальных программ, реализующие МКЭ для решения задач механики сплошных сред.
- 2. Особенности расчетного сеанса в программном комплексе ANSYS Mechanical.
- 3. Понятие рабочей плоскости и местных систем координат.
- 4. Особенности моделирования балочных конструкций стандартного и нестандартного профиля.
- 5. Особенности моделирования подкрепленных панелей.
- 6. Задание линейно изменяющихся нагрузок на балочные конструкции. Гидростатическое нагружение произвольной оболочки с использованием градиентной технологии. Особенности задания граничных условий.
- 7. Снятие величин напряжений с крайних и срединных фибр оболочечных элементов. Особенности осреднения поля напряжений по узлам.
- 8. Получение эпюр изгибающих моментов и перерезывающих сил.
- 9. Элементы языка программного дизайна APDL. Программирование ветвления и цикла.
- 10. Расчет однопролетных балок при произвольных граничных условиях и видах внешней нагрузки.
- 11. Расчет неразрезных балок, опертых на упругие и жесткие опоры.
- 12. Расчет рамных конструкций при произвольных граничных условиях и различных видах внешней нагрузки.
- 13. Приложение градиентной нагрузки на оболочечные модели.
- 14. Решение задачи Кирша. Определение коэффициента концентрации напряжений.
- 15. Особенности расчета составных балочно-оболочечных конструкций
- 16. Стационарный тепловой анализ. Определение распределение температуры и других тепловых параметров при неизменных граничных условиях.
- 17. Нестационарный тепловой анализ. Определение распределения температуры и других тепловых параметров при меняющихся во времени условиях.
- 18. Особенности выполнения термоупругого анализа.

## **Порядок формирования билета***,*

*Билет формируется из 2 теоретических вопросов и 1 краткого практико-ориентированного задания. Все составляющие билета должны относиться к разным разделам дисциплины.*

Пример билета к зачету с оценкой № 2

1. Вопрос:

Особенности моделирования балочных конструкций стандартного  $\mathcal{U}$ нестандартного профиля.

2. Вопрос:

Стационарный тепловой анализ. Определение распределение температуры и других тепловых параметров при неизменных граничных условиях.

3. Практико-ориентированное задание:

Написать макрос для расчета прочности простой рамной конструкции с параметризацией размеров связей

## Шкала оценивания и критерии оценки:

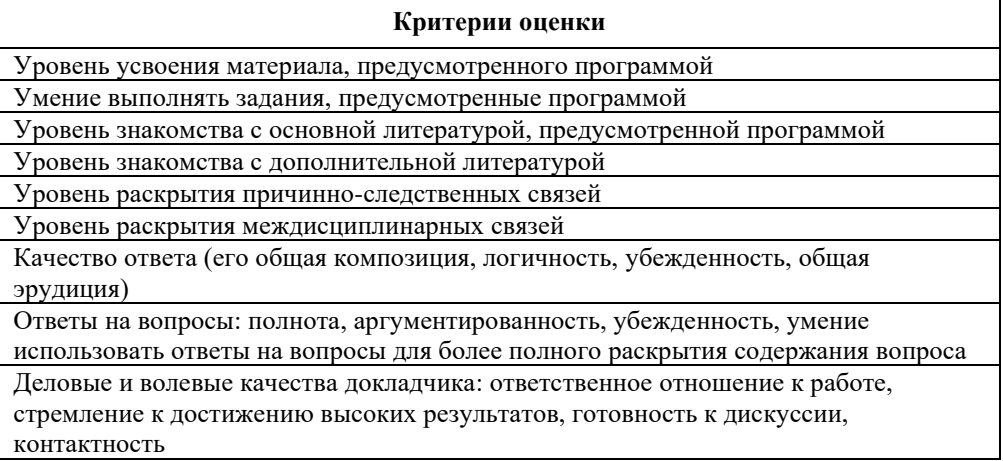

Знания, умения и навыки обучающихся при промежуточной аттестации в форме зачета определяются «зачтено», «не зачтено».

«Зачтено» - обучающийся знает курс на уровне лекционного материала, базового учебника, дополнительной учебной, научной и методологической литературы, умеет привести разные точки зрения по излагаемому вопросу.

«Не зачтено» – обучающийся имеет пробелы в знаниях основного учебного материала, допускает принципиальные ошибки в выполнении предусмотренных программой заданий.